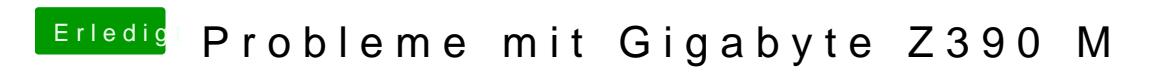

Beitrag von al6042 vom 23. Oktober 2018, 13:29

Wie ist denn dein Monitor angeschlossen?